## Download free Adobe Photoshop 2021 (Version 22.0.1) Activation Activation Code 2023

Cracking Adobe Photoshop is not as straightforward as installing it. It requires a few steps to bypass the security measures that are in place. First, you must obtain a cracked version of the software from a trusted source. Once you have downloaded the cracked version, you must disable all security measures, such as antivirus and firewall protection. After this, you must open the crack file and follow the instructions on how to patch the software. Once the patching process is complete, the software is cracked and ready to use.

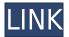

I have an old printout that was one of the brochure torn by a cigarette butt while a traveling. Every image has a very minor damaging in the corner so if it is possible to change it into a better result it must be done. Please, could you tell us something more about this option? Well, I have been using the PS CC for over two months now and I am very happy with the update. However some minor changes I request it more affective feature improvement. I would like to be able to create my own shortcuts and customize Lightroom. Another thing I would like to see is a finalizer that shows you the work done in the image. Also would like to have the ability to hide all pixels in a photo so that entire areas of the image could be viewed at once. After hearing about Color CC for years, I finally tried it, and it knocked my socks off. Color CC is based on Adobe Creative Cloud, and it combines iTunes 's focus on color-blind compatibility with Photoshop's colorcorrection and color-bridging tools. So, in the same way you can choose what voice for text switcher, the Color CC Switcher also has these options: The new portrait tools have just been released and, although we don't have an LR5 to give it a go, the features alone make Photoshop 7 a very enticing proposition. Besides the usual options you'd expect, such as removing blemishes and improving the complexion, there are advanced tools for retouching the eyes, the nose, and the mouth. After all, even the best portrait artist will have a difficult time fixing the eyes if they're flawed in the first place.

## Adobe Photoshop 2021 (Version 22.0.1) Download Activation Code With Keygen Serial Number Full Torrent For Mac and Windows 2023

First, in Photoshop select the layer you want to apply the blending options and effects to. Then, open up your blending options and select the one you want to apply. With the variety of options available, you can achieve a number of great effects to finalize your graphics. Have fun with these and experiment on different layers, images, and texts. Here's a look at what's offered: Not all graphics editing programs are the same. You can create beautiful graphics in Photoshop and use it in your web designs. So, you can say with confidence that Photoshop is a great tool for you. Take Photoshop for a spin and make graphics of your own. Have fun! **Creating infographic:** 

The first step is to create a site map. Click on the italicized word "behind" and select "Infographic" from the list. Then, you can add nodes to the map by dragging them from the center. After you've created all the nodes, you can move

them around using the mouse. **Creating logo:** 

Click the button, select "Watermark", and click on "Apply". To place the watermark, click where you want it to appear and move it to the desired destination. The 3D text option lets you add text like 3D, drop shadow, scaler, etc. to your logo to make it more appealing and eye-catching. **Create a logo:** Logo design is a bit of a challenge. First, you need to think about your company. What is the company about? Is it relaxed or serious? What are you targeting? Then, you have to think about the industry your company is in. How does the industry look like? How would the company look in different industries? e3d0a04c9c

## Download Adobe Photoshop 2021 (Version 22.0.1)Product Key Windows x32/64 {{ upDated }} 2023

Possibly one of the most mind-blowing new features from Photoshop for the year ahead is the introduction of Neural Filters. It's actually a new workspace within Photoshop with filters powered by Adobe Sensei. Equipped with simple sliders, you can make magic happen such as changing a subject's expression, age, gaze or pose in the time it takes you to say "AI technology". To access Neural Filters head to Photoshop, and choose Filters > Neural Filters. In the feature list for Photoshop For 2021, the new release has a whopping 10 new features, including adding hyperlapses to Live Photos. This feature lets you convert live photos into hyperlapses, which are videos that switch between different forms of movement over time. The blur effect that appears when the hyperlapses are imported allows you to make your photos look more dynamic and life-like. An easy and low-cost alternative to Photoshop is Adobe Photoshop Elements (formerly Photoshop Express), it is a powerful and easy to use photo editing and graphics tools. It easier to use and less expensive than traditional Photoshop, so they are popular among people who don't have a large budget for their editing needs. Adobe Photoshop CC is a professional web design, graphic design tool that holds the world's standard for image editing and page layout. It is a complete, fast, and reliable digital solution to design, print, and manage online and offline content. Adobe Photoshop CC has a new CS5 interface for editing, which works fine on any screen size from a 5MP Mini DisplayPort Monitor to the largest 100? Wide LCD. And the Photoshop menu bar remains on the left, along with other traditional functions. The large user interface is especially nice on the new design, but if you're used to Photoshop, you may feel a bit "lost" at first from the changes.

download adobe photoshop cc 2015 full crack google drive photoshop cs6 free download google drive adobe photoshop cs3 google drive download adobe photoshop cc 2021 download google drive adobe photoshop cs6 crack dll files 64bit download google drive adobe photoshop cc 2020 download google drive download photoshop cs3 full crack google drive adobe photoshop cc 2017 download from google drive free download photoshop gradients download photoshop gradients free

This article has almost everything on the best features ever seen in an image

editing software to create amazing-looking photographs. No matter how many versions. Adobe has made Photoshop an essential tool to every designer in existence. While working with Photoshop, please keep in mind that we are giving you the best-in-class experience. You can use some tools to make your work more productive, and we will let you know how to use them. For the longer durations, the best thing you can do is have several tools open in the workspace at the same time. You can also resize your assets guickly and easily to reduce the size which can be handy for you and your team. It is a good indication of your time management and your skill set. Accenture is a leading provider of management consulting, technology services, and outsourcing services. For over two decades, its team of experts, including consultants, consultants, researchers, technologists, and executives, have created and delivered strategic and technical solutions for some of the world's most recognized organizations, encompassing more than 100,000 people and employing over 450,000 people. **Adobe Creative** Cloud - Adobe Creative Cloud is a subscription service that brings together the entire Adobe graphic design and desktop publishing toolset. Included are all of the desktop creative tools, the industry-leading video editing and animation/motion editing tools, and other categories, as well as training, PDF authoring, collaboration, and a great community of sharing and learning. Creative Cloud comes with a free trial, and new members can upgrade or downgrade.

Whether you use Photoshop for work or as a hobby, you can take advantage of image compositing and retouching tools to create unique images. Use the powerful selection tools to duplicate, cut, and move layers in your images. You can also add text, logos, or other shapes to your images. And, if you're a designer or a Photoshop CS expert, you can edit and retouch hundreds of image formats with the help of Photoshop's integrated filters. With the SDKs supported by Photoshop, you can take full advantage of the Photoshop editor's collection features. Photoshop has a wide range of support for layers, paths, shapes, symbols, smart filters, guides, grids, and measurements. You can also easily use the knowledge from Photoshop to develop your own custom plugins. For more details on creating plugins for Photoshop, and using Photoshop's Image Optimization tools, check out the Resources for Photographers and the resources for Adjective icon below. We also recommend checking out the official Adobe Photoshop CS6 Core topics for more tips on working with your photos. If you are an active part of the Photoshop community, and have completed the Complete Course or Compendium of Features and still want more, Adobe offers the same training on Adobe's official website. You can also check out some of the resources on Photoshop for the definitive answer to any classroom questions you may have. > Objects can be pre-drawn using guides, snap-to, and layer names. > You can use

the Brush tool to paint at any time. > Paths are used for fill/strokes, and objects can be created from strokes. > You can use numerous editing tools in drawing, sketching, coloring, coloring, and so on. Photoshop is not only good at handling photographic and highly detailed designs, but also making contents and video.

https://soundcloud.com/bheejvrsan/rd-sharma-class-12-ebook-free-download-pdf
https://soundcloud.com/prodmitheaswa1979/download-sap2000-v14-full-crack-free
https://soundcloud.com/soonthparttantner1979/cnc-keller-symplus-51-40
https://soundcloud.com/abnuwayoc/hack-adobe-dreamweaver-cs6-crack-dll-files-32bit-64bit
https://soundcloud.com/gronekjardiq/download-roclink-800-configuration-software
https://soundcloud.com/cidertembpex1981/wilcom-9-sp3-crack-download

The Eraser tool can be used to erase a photo or to not only erase a specific object on the image but to even erase the color on the pixels not associated with that object. This tool can be used when you are trying to get rid of the unwanted part of the photo for an enhanced photo. Lastly, Photoshop features the Batch feature. Here you can apply the changes that you have made in earlier versions using the Batch feature. It allows you to apply the same operation or change the settings at one go. You can also have up to 50 operations applied at a time. In Photoshop, you can create a new document, select an image, or use your computer's web browser to connect to a website. Your image you've opened has a grid representing the pixels that will become all the individual files you save. When you are starting to edit your photos, Adobe Photoshop, like Adobe Camera Raw, will provide guides to help you along the way. This is particularly useful if you want to work on your photos in a very systematic way, like a painter does when painting a picture. If you want to change a photo's size and resolution, turn off these guides to avoid unwanted effects. The DNG raw file format provides a means of data security using a password. This password file contains information about each picture's data. So, if you have a simple USB drive with hundreds of photos on it, and you later lose access to the drive, you won't lose this password file, and you could recover your photos.

## Creating realistic looking photos

Moody, moody is the latest trend in photo editing. Power tools like Photoshop and Lightroom have made it possible for any amateur to create those cool, moody pictures. Modern editing techniques have made it possible to change the lighting and color of a photo to give it that ethereal look. The best part? It's now an easy task to create a gorgeous, moody photo yourself! There is a set of image tools in Photoshop, which can be used to edit the image. There is a crop

tool and a filter tool, which are used to select the region in the image. The users can apply a filter on the image. There are several color tools, which are available to make a change. There is the brush tool, the magic wand tool, and the eraser tool that are used to edit the image. By using the pen tool, the users can draw any type of shapes in a freehand manner. The new Content-Aware Crop tool in Photoshop is similar to the Content-Aware Move tool in that it is able to tell the difference between the subject and the background. However, the Content-Aware Crop tool is able to perform a crop specifically on the subject thanks to its intelligent technology. Just position the tool over the subject and then click in the border and drag to cut out the subject. Just highlight the area that needs to be removed and hit the Delete key on your keyboard. With the new Photoshop CC, you can take your photo editing experiences with you wherever you go. The Creative Cloud provides access to all your software at any time, so you can work anywhere, on any device. All edits are kept up to date and saved automatically, and you can share your work or collaborate with other creatives. The best thing about the Creative Cloud is that once you get started, you don't have to pay for anything else."